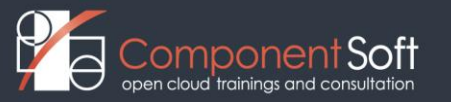

# **ANS-101 Ansible Essentials**

#### **Course Description:**

Ansibe has become the most popular configuration management system in the past few years.

This course covers all the core Ansible features including: installing and configuring, running adhoc commands, understanding modules, creating and using playbooks, variables and inclusion, task control, templates, roles as well as dealing with sensitive data via Ansible Vault.

**Structure**: 50% theory 50% hands on lab exercises.

**Target audience:** system's administrators desiring to automate provisioning, configuration management, service deployment and operational processes.

**Prerequisites:** Experience with Linux shell, text editing, and basic systems administration needed.

**Duration:** 3 days

## **Detailed Course Outline**

#### **1. ANSIBLE OVERVIEW**

- 1. Why Ansible?
- 2. Overview of Architecture
- 3. QUIZ: Architecture
- 4. Inventory
- 5. Inventory Patterns
- 6. QUIZ: Inventory and Patterns
- 7. DEMO: Introducing Ansible

### **2. DEPLOYING ANSIBLE**

- 1. Installing
- 2. DEMO: Installing Ansible
- 3. Configuration Files
- 4. DEMO: Configuration Files
- 5. Module Syntax Help
- 6. Running Ad Hoc Commands
- 7. DEMO: Running Ad Hoc Commands
- 8. Dynamic Inventory
- 9. DEMO: Dynamic Inventory

### **LAB TASKS**

- 10. Deploying Ansible
- 11. Ad Hoc Commands
- 12. Dynamic Inventories

### **3. PLAYBOOKS BASICS**

- 1. Writing YAML Files
- 2. Modules
- 3. Command Modules
- 4. Significant Module Categories
- 5. File Manipulation
- 6. Network Modules
- 7. Packaging Modules
- 8. System Storage
- 9. Account Management
- 10. Security
- 11. Services
- 12. Network Automation
- 13. Simple Network Module Examples
- 14. Gotchas
- 15. Simple IOS Modules Examples
- 16. General Purpose ios Modules
- 17. DEMO: Playbooks

# **LAB TASKS**

- 18. Playbook Basics
- 19. Playbooks: Command Modules
- 20. Playbooks: Common Modules

# **4. VARIABLES AND INCLUSIONS**

- 1. Variables
- 2. Variables Playbooks
- 3. Variables Inventory
- 4. Variables Registered
- 5. Facts
- 6. DEMO: Facts
- 7. Inclusions

# **LAB TASKS**

- 8. Variables and Facts
- 9. Inclusions

# **5. TASK CONTROL**

- 1. Loops
- 2. Loops and Variables
- 3. DEMO: Constructing Flow Control
- 4. Conditionals
- 5. DEMO: Conditionals
- 6. Handlers
- 7. Tags
- 8. Handling Errors

# **LAB TASKS**

9. Task Control

### **6. JINJA2 TEMPLATES**

- 1. Jinja2
- 2. Expressions
- 3. QUIZ: Jinja2 Templates
- 4. Filters
- 5. Tests
- 6. Lookups
- 7. DEMO: Jinja2 Templates

# **LAB TASKS**

8. Jinja2 Templates

# **7. ROLES**

- 1. Roles
- 2. Role Usage Details
- 3. QUIZ: Role Structure
- 4. Creating Roles
- 5. Deploying Roles with Ansible Galaxy
- 6. DEMO: Deploying Roles with Ansible Galaxy

### **LAB TASKS**

- 7. Converting Playbooks to Roles
- 8. Creating Roles from Scratch
- 9. Ansible Galaxy Roles

# **8. ANSIBLE VAULT**

- 1. Configuring Ansible Vault
- 2. Vault IDs
- 3. Executing with Ansible Vault
- 4. DEMO: Configuring Ansible Vault

### **LAB TASKS**

5. Ansible Vault

# **APPENDIX A. NETWORK AUTOMATION**

- 1. Network Automation
- 2. Simple Network Module Examples
- 3. Network Modules: Gotchas
- 4. Simple IOS Modules Examples
- 5. General Purpose ios Modules